#### Министерство науки и высшего образования Российской Федерации федеральное государственное бюджетное образовательное учреждение высшего образования «Санкт-Петербургский государственный университет промышленных технологий и дизайна» (СПбГУПТД) Подлинник электронного документа, подписанного ЭЦП, хранится в системе электронного документооборота УТВЕРЖДАЮ ФГБОУ ВО «Санкт-Петербургский государственный университет Первый проректор, проректор по промышленных технологий и дизайна» УР  $1\mathrm{e}$ d<br/>8 $\mathrm{e}3$ 48 f<br>2 $\mathrm{e}3$ 35  $\mathrm{8e}$ 17 <br/>  $1\mathrm{b}$ 68 04  $\mathrm{8a}$  f<br/>7 5b f<br>7 d<br>7  $2\mathrm{f}$ 41 b<br>b Сертификат Владелец Рудин Александр Евгеньевич, первый проректор, проректор по учебной работе  $\_$ А.Е. Рудин Действителен с 21 января 2019 г. по 31 декабря 2022 г. «29» 06 2021 года

# **Рабочая программа дисциплины**

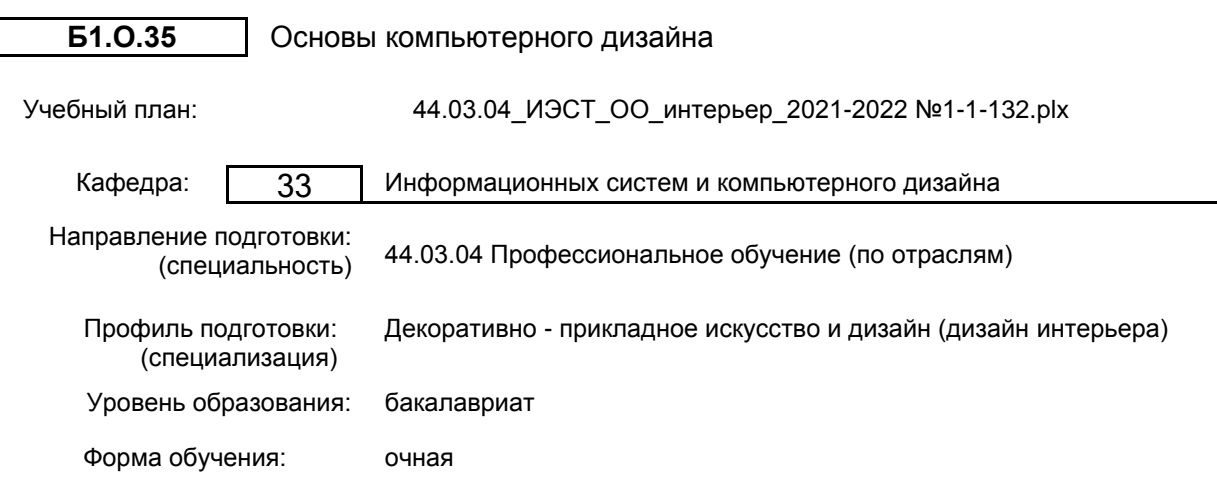

# **План учебного процесса**

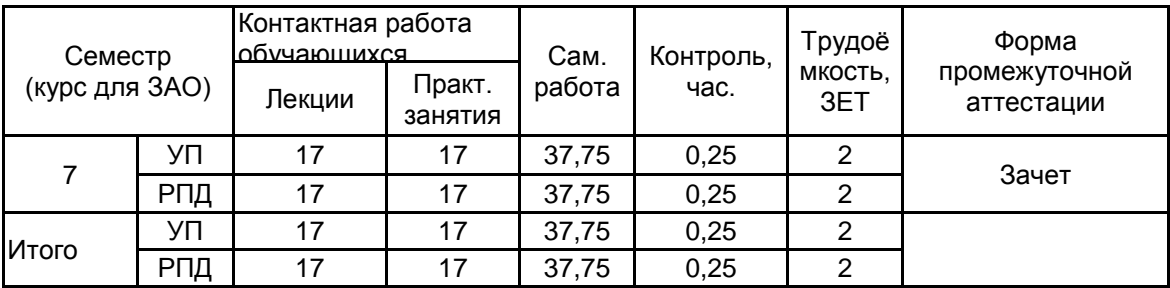

Рабочая программа дисциплины составлена в соответствии с федеральным государственным образовательным стандартом высшего образования по направлению подготовки 44.03.04 Профессиональное обучение (по отраслям), утверждённым приказом Министерства образования и науки Российской Федерации от 22.02.2018 г. № 124

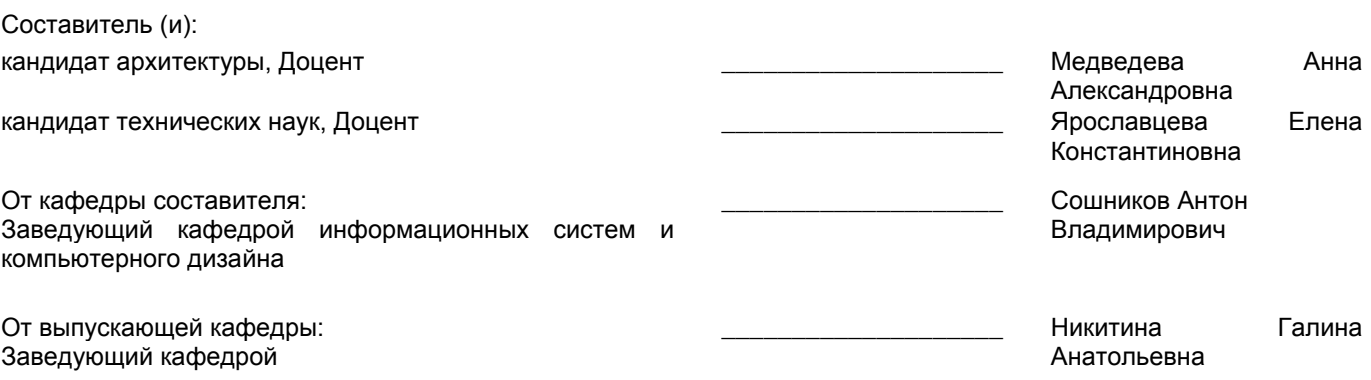

Методический отдел:

\_\_\_\_\_\_\_\_\_\_\_\_\_\_\_\_\_\_\_\_\_\_\_\_\_\_\_\_\_\_\_\_\_\_\_\_\_\_\_\_\_\_\_\_\_\_\_\_\_\_\_\_\_\_\_\_\_\_\_\_\_\_\_\_

#### **1 ВВЕДЕНИЕ К РАБОЧЕЙ ПРОГРАММЕ ДИСЦИПЛИНЫ**

**1.1 Цель дисциплины:** Сформировать компетенции обучающегося в области компьютерного дизайна. **1.2 Задачи дисциплины:**

Изучить основные приемы работы в области компьютерного дизайна;

Раскрыть принципы применения векторной и растровой графики;

Получить знания о редактировании фотоизображений

Выработать навыки самостоятельного владения инструментальными средствами.

#### **1.3 Требования к предварительной подготовке обучающегося:**

Предварительная подготовка предполагает создание основы для формирования компетенций, указанных в п. 2, при изучении дисциплин:

Информационные технологии

История искусств

История и теория дизайна с методикой преподавания

Специальный рисунок в дизайн-проектировании

Цветоведение в дизайн-проектировании

Компьютерное проектирование интерьеров

Конструкции в интерьере

Академический рисунок

Академическая живопись

Формообразование в дизайн-проектировании

Инженерная графика с основами проектирования

#### **2 КОМПЕТЕНЦИИ ОБУЧАЮЩЕГОСЯ, ФОРМИРУЕМЫЕ В РЕЗУЛЬТАТЕ ОСВОЕНИЯ ДИСЦИПЛИНЫ**

**ПК-2: Способен выполнять деятельность и (или) демонстрировать элементы осваиваемой обучающимися деятельности, предусмотренной программой учебного предмета, курса, практики в области искусства и дизайна**

**Знать:** Основные принципы современного абстрактного искусства на основе информационных технологий. **Уметь:** Применять современные информационные технологии для формирования объектов абстрактного искусства.

**Владеть:** Навыками создания декоративных форм объектов проектирования.

# **3 РЕЗУЛЬТАТЫ ОБУЧЕНИЯ ПО ДИСЦИПЛИНЕ**

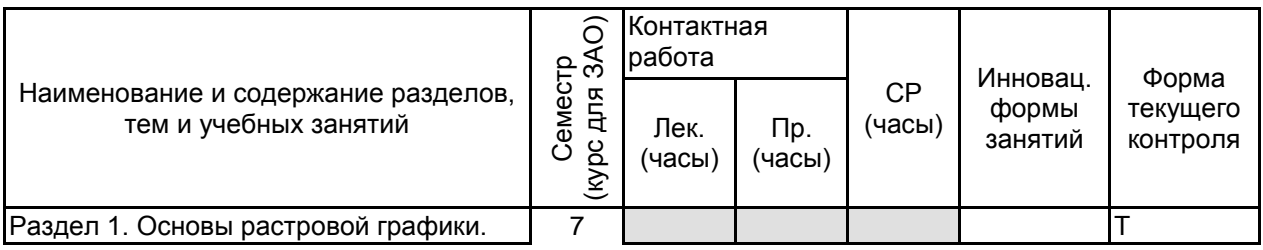

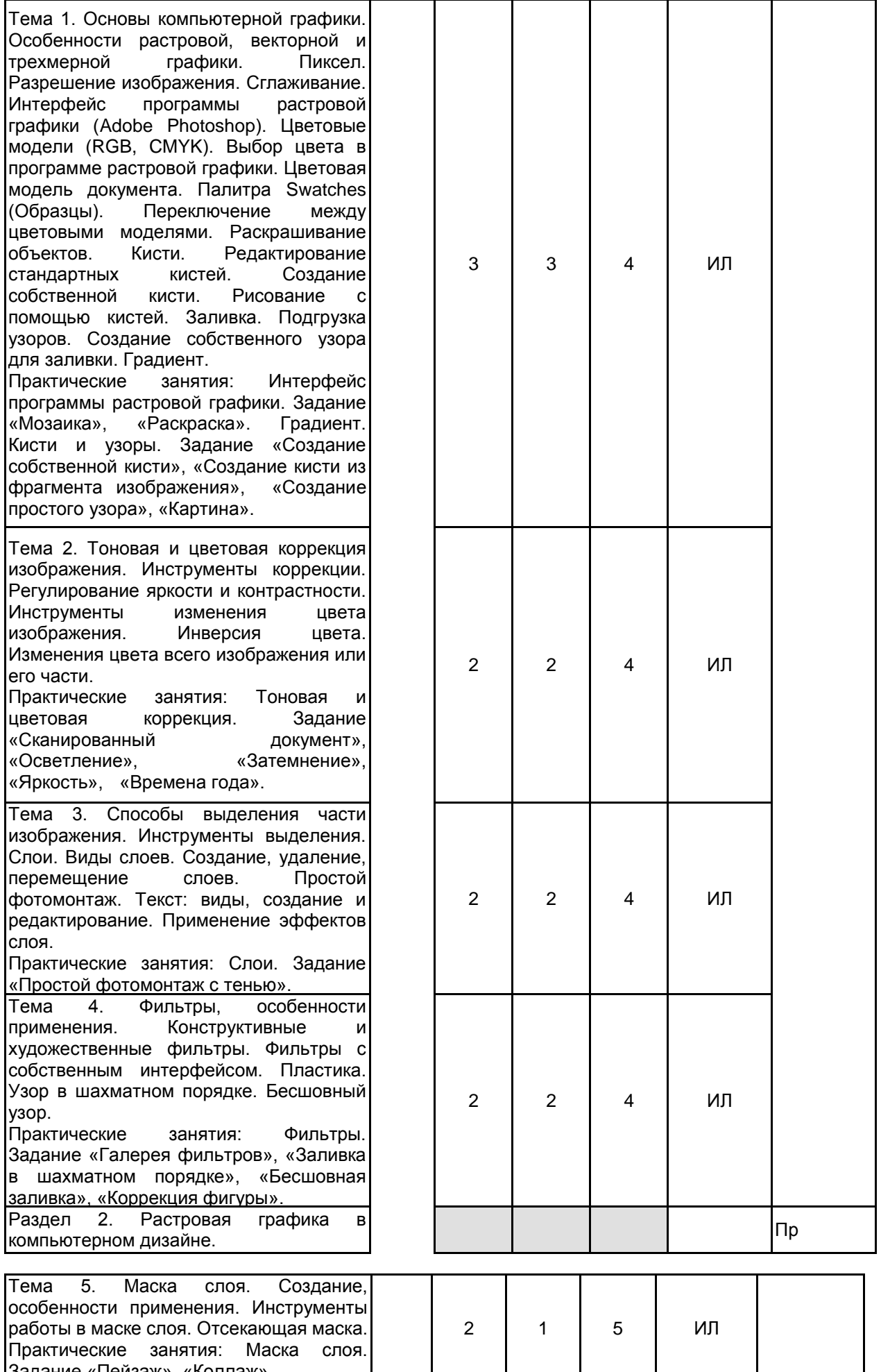

Задание «Пейзаж», «Коллаж».

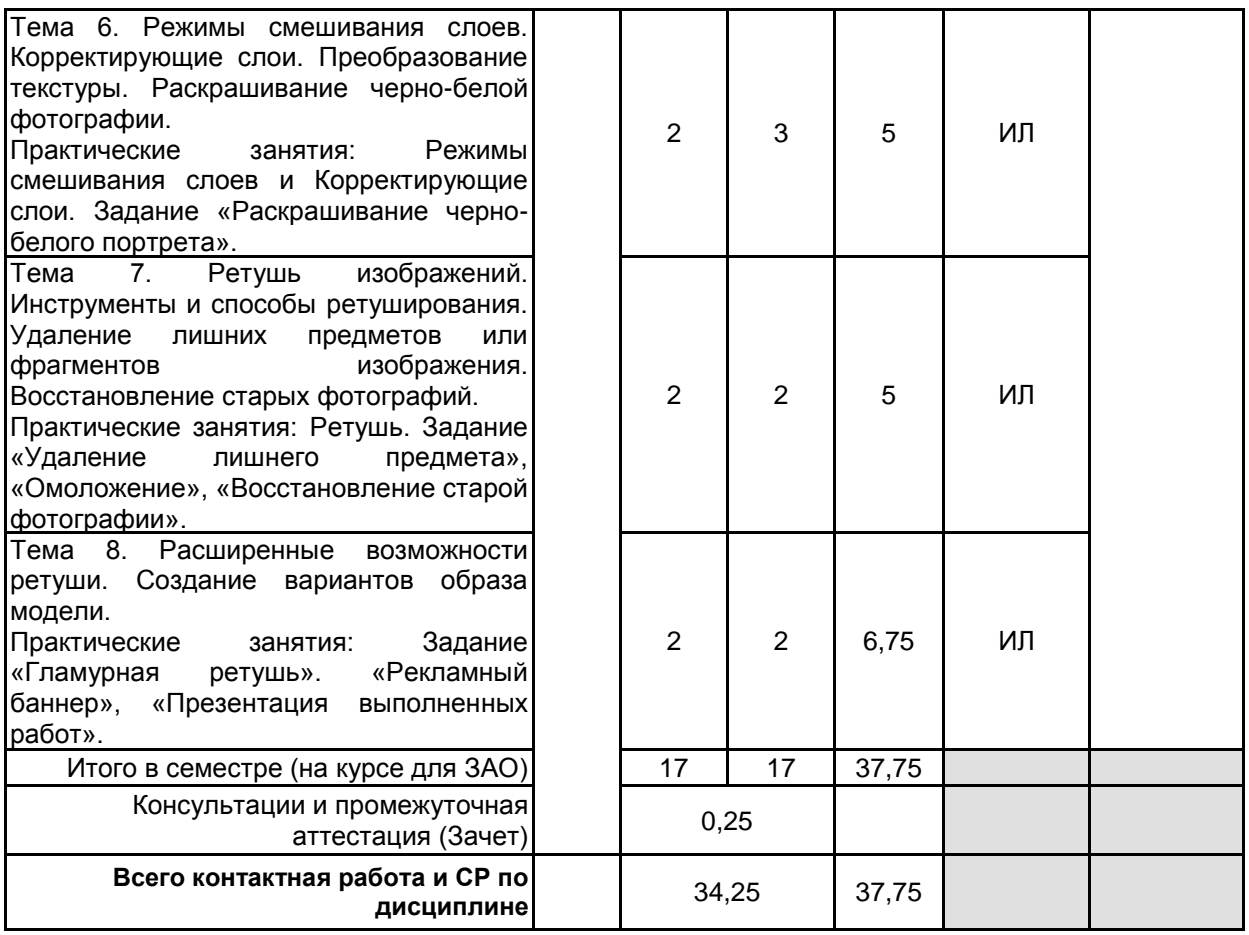

### **4 КУРСОВОЕ ПРОЕКТИРОВАНИЕ**

Курсовое проектирование учебным планом не предусмотрено

# **5. ФОНД ОЦЕНОЧНЫХ СРЕДСТВ ДЛЯ ПРОВЕДЕНИЯ ПРОМЕЖУТОЧНОЙ АТТЕСТАЦИИ**

#### **5.1 Описание показателей, критериев и системы оценивания результатов обучения 5.1.1 Показатели оценивания**

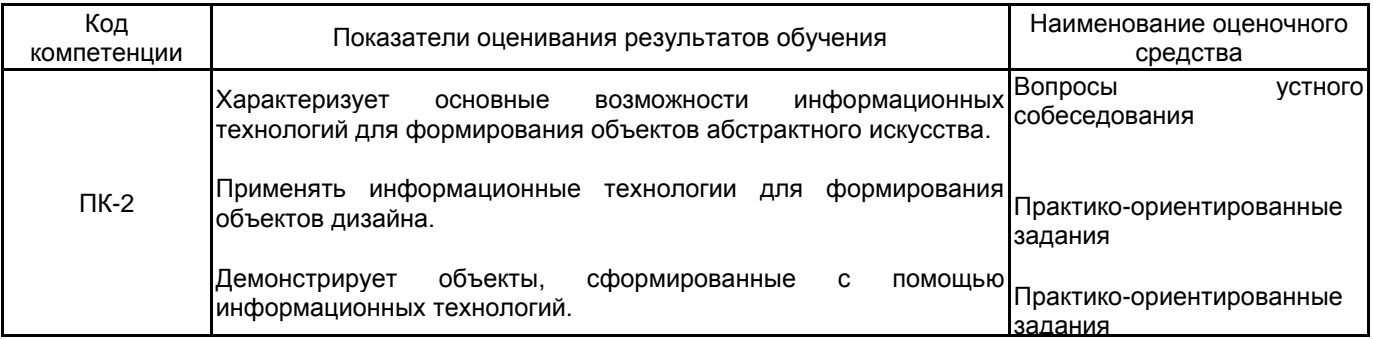

#### **5.1.2 Система и критерии оценивания**

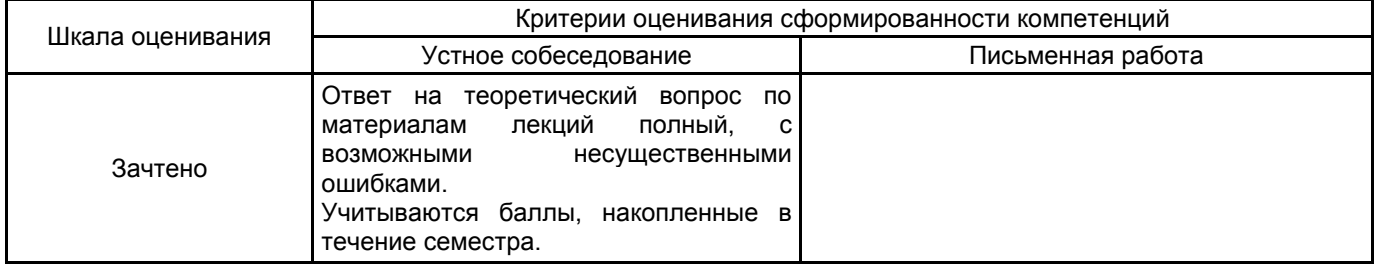

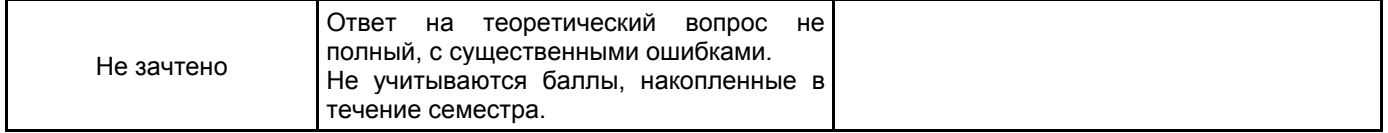

#### **5.2 Типовые контрольные задания или иные материалы, необходимые для оценки знаний, умений, навыков и (или) опыта деятельности 5.2.1 Перечень контрольных вопросов**

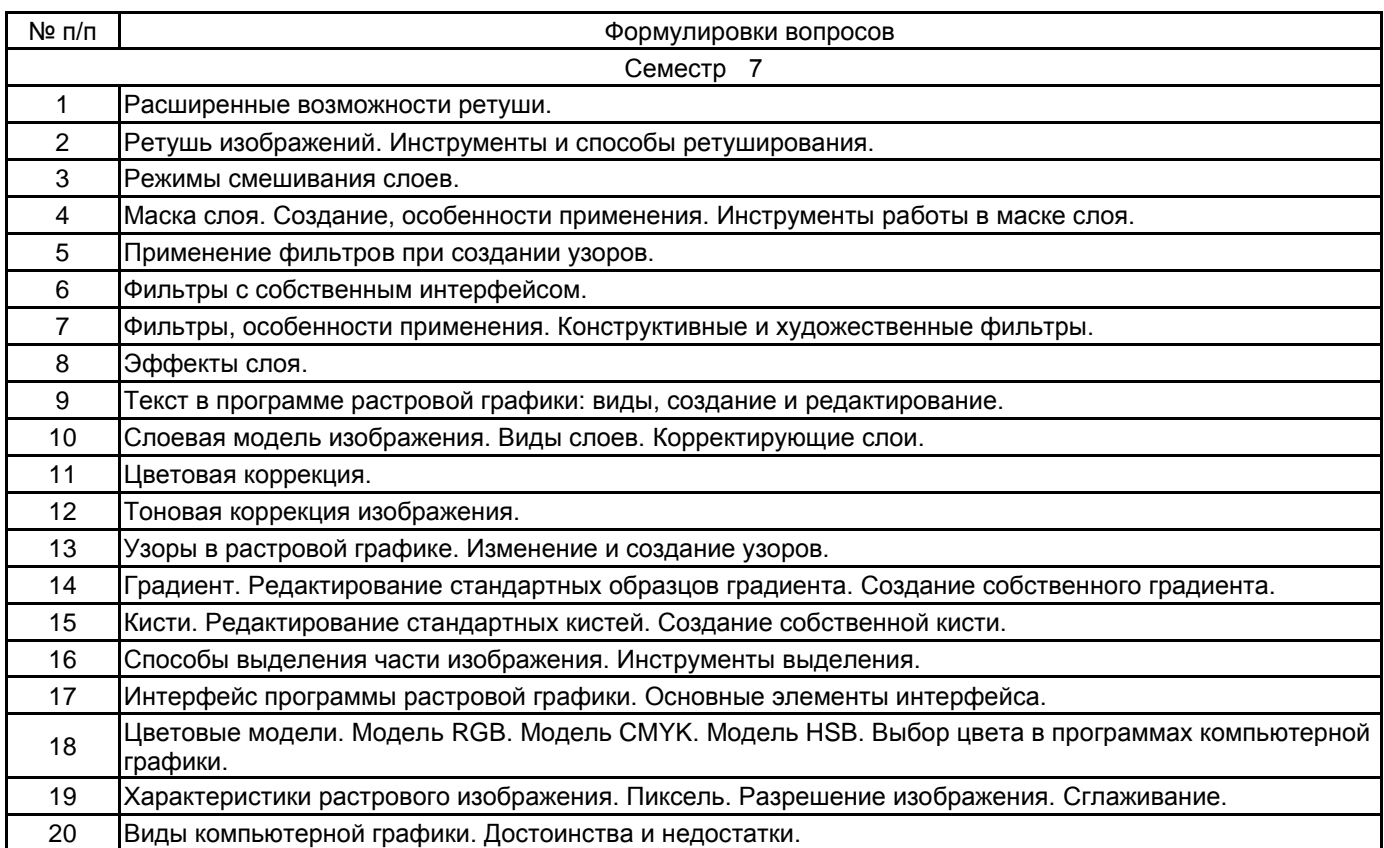

#### **5.2.2 Типовые тестовые задания**

Не предусмотрено.

#### **5.2.3 Типовые практико-ориентированные задания (задачи, кейсы)**

- 1. Создать узор в программе растровой графики.
- 2. Произвести тоновую и цветовую коррекцию изображения.
- 3. Применить эффекты слоя к тексту.

# **5.3 Методические материалы, определяющие процедуры оценивания знаний, умений, владений (навыков**

# **и (или) практического опыта деятельности)**

#### **5.3.1 Условия допуска обучающегося к промежуточной аттестации и порядок ликвидации академической задолженности**

Проведение промежуточной аттестации регламентировано локальным нормативным актом СПбГУПТД «Положение о проведении текущего контроля успеваемости и промежуточной аттестации обучающихся»

#### **5.3.2 Форма проведения промежуточной аттестации по дисциплине**

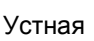

Устная  $\vert$  X  $\vert$  Письменная  $\vert$  Компьютерное тестирование  $\vert$  Иная

#### **5.3.3 Особенности проведения промежуточной аттестации по дисциплине**

Зачет

• время на подготовку к устному собеседованию составляет 30 минут;

• выполнение кейс-задания осуществляется на компьютере за 60 минут.

# **6. УЧЕБНО-МЕТОДИЧЕСКОЕ И ИНФОРМАЦИОННОЕ ОБЕСПЕЧЕНИЕ ДИСЦИПЛИНЫ**

#### **6.1 Учебная литература**

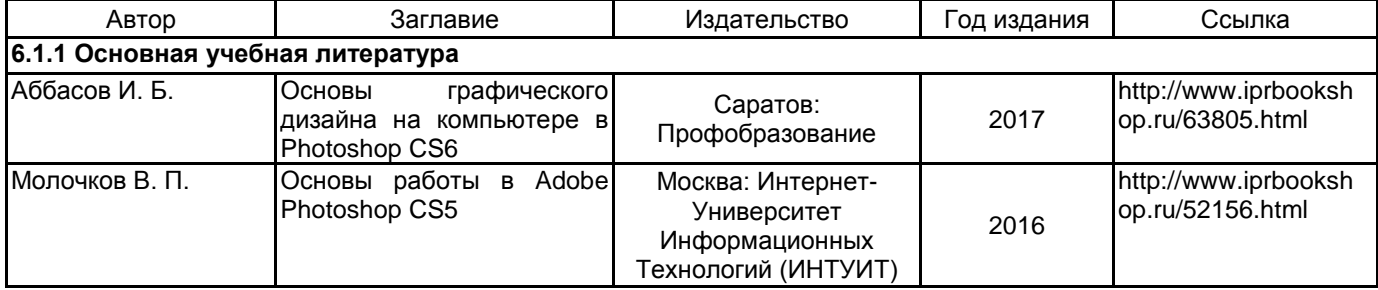

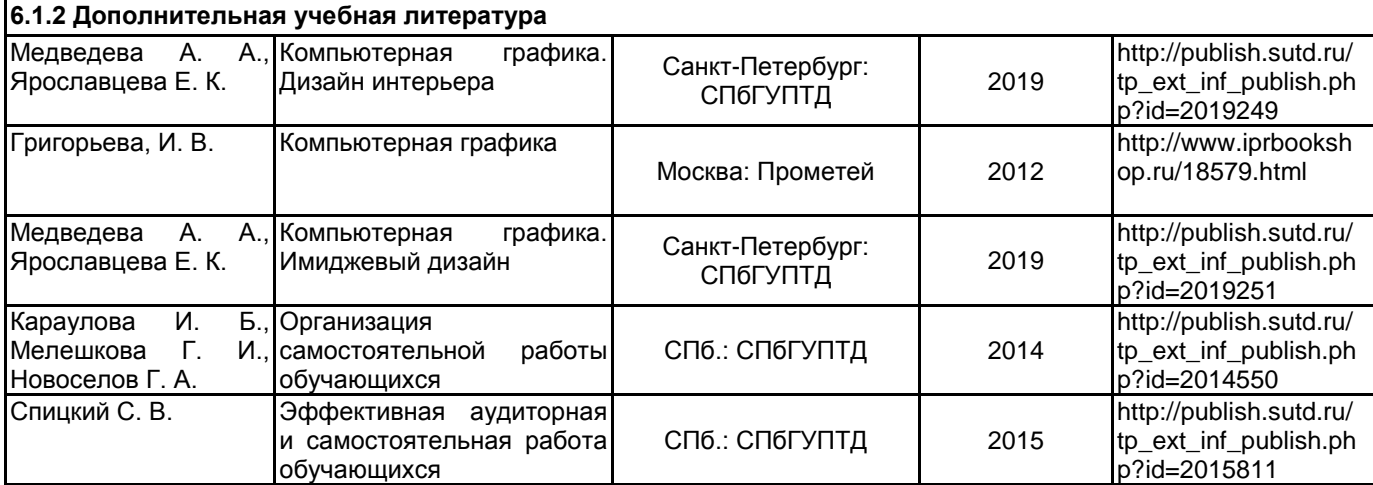

#### **6.2 Перечень профессиональных баз данных и информационно-справочных систем**

Информационная система «Единое окно доступа к образовательным ресурсам. Раздел. Информатика и информационные технологии» [Электронный ресурс]. URL: http://window.edu.ru/catalog/?p\_rubr=2.2.75.6 Электронно-библиотечная система IPRbooks [Электронный ресурс]. URL: http://www.iprbookshop.ru/

#### **6.3 Перечень лицензионного и свободно распространяемого программного обеспечения**

MicrosoftOfficeProfessional

Microsoft Windows

Adobe Audition CC ALL Multiple Platforms Multi European Languages Team LicSub Level 4 (100+) Education Device license

#### **6.4 Описание материально-технической базы, необходимой для осуществления образовательного процесса по дисциплине**

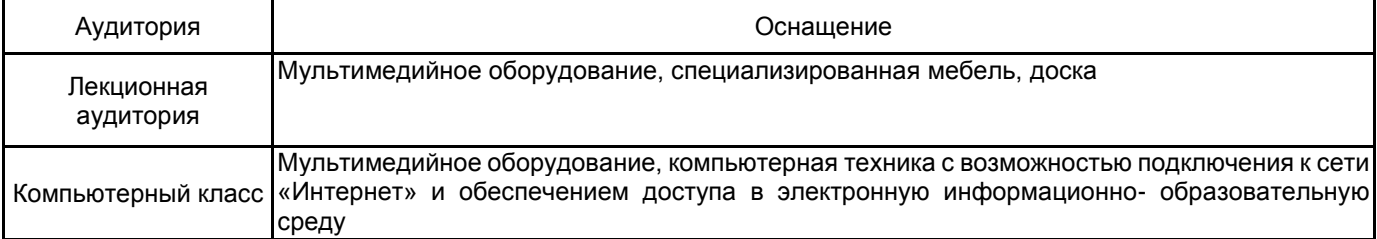